## VISTA ROYALE COMPUTER CLUB

## MEETING MINUTES

February 9, 2023

Sandy McKenny, Sec, welcomed 27 members to the 6th meeting of the 2023 season. We have more than 156 paid members and the 'two for one' membership dues sale <u>will continue</u> for the rest of the Club spring season.

## MAKE SURE YOU READ THE CAUTION NOTE re ChatGPT below!

- Get all the news of things happening this week: Vero Beach Flash newsletter: <a href="https://myemail.constantcontact.com/The-week-s-newsletter.html?oid=1102771140177&aid=wKhmA6FJ8Tw">https://myemail.constantcontact.com/The-week-s-newsletter.html?oid=1102771140177&aid=wKhmA6FJ8Tw</a>
- see Steve Getz's "Streaming at your north summer residence" on the Links section of VRCC.info. Vicky will do a whole program on this in several weeks. <u>Steve has also put a 'Link' to OpenAl on</u> the same page so you can safely link to the correct address.
- If you would like to help fund some planting through the Landscape Committee, please give your donation to Mary Thieman, chair. Their funding has been frozen for the time being.
- If you are interested in learning about filling the president's position or any of the other available positions in our organization, please see Darryl, Vicky or Sandy. Many hands make light work.

\*\*\*\*\*\*\*\*\*\*\*\*\*\*\*\*\*\*\*\*\*\*\*\*\*\*\*

Last week we announced the program from ACT Computers and Jurgen Schwanitz as one to both amaze you and probably scare you at the same time; we were correct. Sorry if you missed it. He has been exploring the new phenomenon called ChatGPT a free app that is turning the OpenAI [Artificial Intelligence] www. openai.com/blog/chatgpt/

community upside down according to TV spots and newspaper articles. Jurgen has already done a TV TECHTALK show which premiered earlier on this topic and this is the link. <a href="https://youtu.be/8yrtVBiuYYQ">https://youtu.be/8yrtVBiuYYQ</a> Other links can be found at <a href="https://youtu.be/8yrtVBiuYYQ">www.ACTusa.com</a>, their Facebook page or on YouTube. You can subscribe to his weekly TechTalk program on Fridays.

He reminded us that we are already used to voice commands such as Siri which are voice activated assistants. Today when 'chatting' on a website, you probably are actually not working with a person but with software that has been trained with key words. These are all examples of Artificial Intelligence. 'Al' won the worldwide Turing Test last year; look it up if this is something you would like to know more about.

If you are interested in using ChatGPT, see the address on the Links page of VRCC.info. The website is the place to sign up to use the Chatgpt software. You work on it on the website; it is free to use if you can get into it at this time. DO NOT DOWNLOAD ANY SOFTWARE on your phone or laptop; this is a website.

ALSO: DO NOT PUT **ANY** PERSONAL INFORMATION IN YOUR QUESTIONS, BECAUSE IT REMEMBERS WHAT YOU TYPE IN! Currently it is using information gathered before 2021 and it is

based on how a brain works, then fed to the computer to make it smarter. One of the other parts of ChatGPT is Dall-E which will make a painting for you. You will find it on the same website. Google is starting their own AI called Amber or Bard which will be more up-to-date in its information but apparently they are having some difficulty with it.

Concerns by the academic community is that students are using it to do homework and papers. There is software now available 'Al Text classifier' which launched this week by OpenAl to detect Al-written text although 'it is imperfect and it will be wrong sometimes'. In addition to detecting plagiarism, it could help to detect automated disinformation campaigns and other misuse of Al to mimic humans. Other software that does the same thing to detect these cheaters: Turnitin, Copyscape, Grammarly, Quetext.

Microsoft has invested millions of dollars in OpenAI and the plans are for it to be eventually integrated into Microsoft Office applications, such as Excel, Word, and PowerPoint. People can't get on the bandwagon fast enough to try it; realtors are creating listings; genealogists are hunting down ancestors and historical information and students are trying to get away with it doing their homework. It does not do opinions or current sports stats as the cut-off date is 2021 for information. You can even ask it to produce programming code. This is just one of the jobs that highly paid people now do which may eventually be done by machines.

Sorry if you did not attend, you missed one of our very best programs through the years. When Jurgen comes back on March 9<sup>th</sup>, he will bring all his new state of the art equipment for 3-D printing. Put it on your calendar and be sure to tell the techs how you know about ACT Computers when you visit their store in the old K Mart Shopping Mall.

Next week's presenter will be Deidra McLoivre and Photography on Thursday, Feb 16 and we still can use some more suggestions or questions regarding what you want to learn about taking and processing your photos. I am sure that Deidra will show many of her wonderful photos and share how she took them; but she would appreciate some inkling of what you might want to learn. Please send the questions and comments to Sandy at <a href="MRCC@comcast.net">VRCC@comcast.net</a>.

| We have several FREE new ink cartridges for anyone who can use them; just ask one of the monitors for one. They are in a white plastic bag on the long table or pick up after the meeting. Here are the numbers to check your printer: |
|----------------------------------------------------------------------------------------------------|
| 2 Cannon #245 black                                                                                                    |
| 1 HP 74 black                                                                                                    |
| 1 HP 92 black                                                                                                    |
| 3 934 XL black                                                                                                    |
| **************                                                                                                    |
| From Vicky: per Sandy Adam's request for training on the AT&T TV Services                                                                                                    |
| Training Materials from my first presentation on using the AT&T TV bulk service that Vista provides:                                                                                                    |
| https://www.getzweb.net/vista/att/Using_AT&T_TV_Features.pdf                                                                                                    |
| Written instructions on how to set up a recording on your TV with AT&T equipment:                                                                                                    |
| https://www.getzweb.net/vista/att/Scheduling-a-Recording.pdf                                                                                                    |
| **************************************                                                                                                    |
| Regards, Sandy McKenny, Sec.                                                                                                    |
| Attachments area Preview YouTube video TECHTALK   CHATGPT                                                                                                    |

**EXTRA NOTES:** 

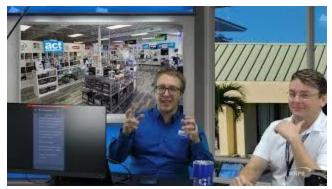

 $\triangleright$